*Codage binaire Page 1* 

# **CODAGE** *Nom* : *Nom* :

*Prénom :* 

*Classe de 3 eme* 

**100 100 100 50 30 20 10 1 DISTRIBUTEUR CHEWING GUM** 

## **1. LE CALCUL DECIMAL :**

On calcule avec des NOMBRES formés à l'aide de **10** (combien ? ) **SYMBOLES** (0, 1, 2, 3, 4, 5, 6, 7, 8, 9), aussi parle-t-on de calcul de type **\_décimal\_** . (nom ? ) A partir de ces 10 symboles, on crée tous nos nombres : 234, 56, 12… **Exemple avec un distributeur de chewing gum :**

Tu veux sortir **221** plaquettes de chewing gum en ouvrant le moins possible de tiroirs : **Coche** ici au **stylo rouge** les cases correspondant aux **tiroirs** que tu as **ouverts**

### **2. LE SYSTEME BINAIRE :**

**Second exercice de compréhension :** 

**CORRIGE** 

En **binaire**, les valeurs se **présentent toujours** ainsi :

Quelle remarque fais-tu ? On remarque que les valeurs sont multipliées par 2 à partir de la droite (à partir de 1)

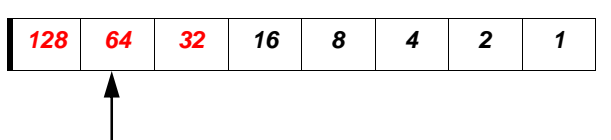

Complète la série !

#### **Premier exercice de compréhension du binaire :**

Pour sortir **exactement 37** plaquettes de chewing gum, en utilisant le moins possible de tiroirs...

Pour sortir **exactement 148** plaquettes de chewing

gum, en utilisant le moins possible de tiroirs...

...coche les tiroirs que tu vas ouvrir.

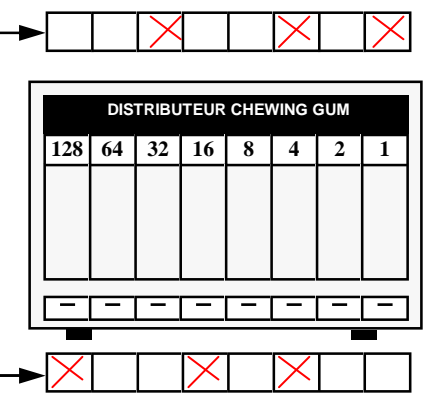

**128** 64 32 16 8 4 2  **DISTRIBUTEUR CHEWING GUM** 

#### **Troisième exercice :** Sur ce modèle du **14**... **… coche** au **stylo rouge** les cases binaires correspondant aux autres nombres décimaux de la colonne : <u>**128 64 32 16 8 4 2 1**</u> **14 24 49**  210 **x x x x x x x 92**  241 **x x x x x x 47 143 81 228**   $x \mid x \mid x$

...coche les tiroirs que tu vas ouvrir.

Technologie 3 eme - Création : PERENNES Philippe

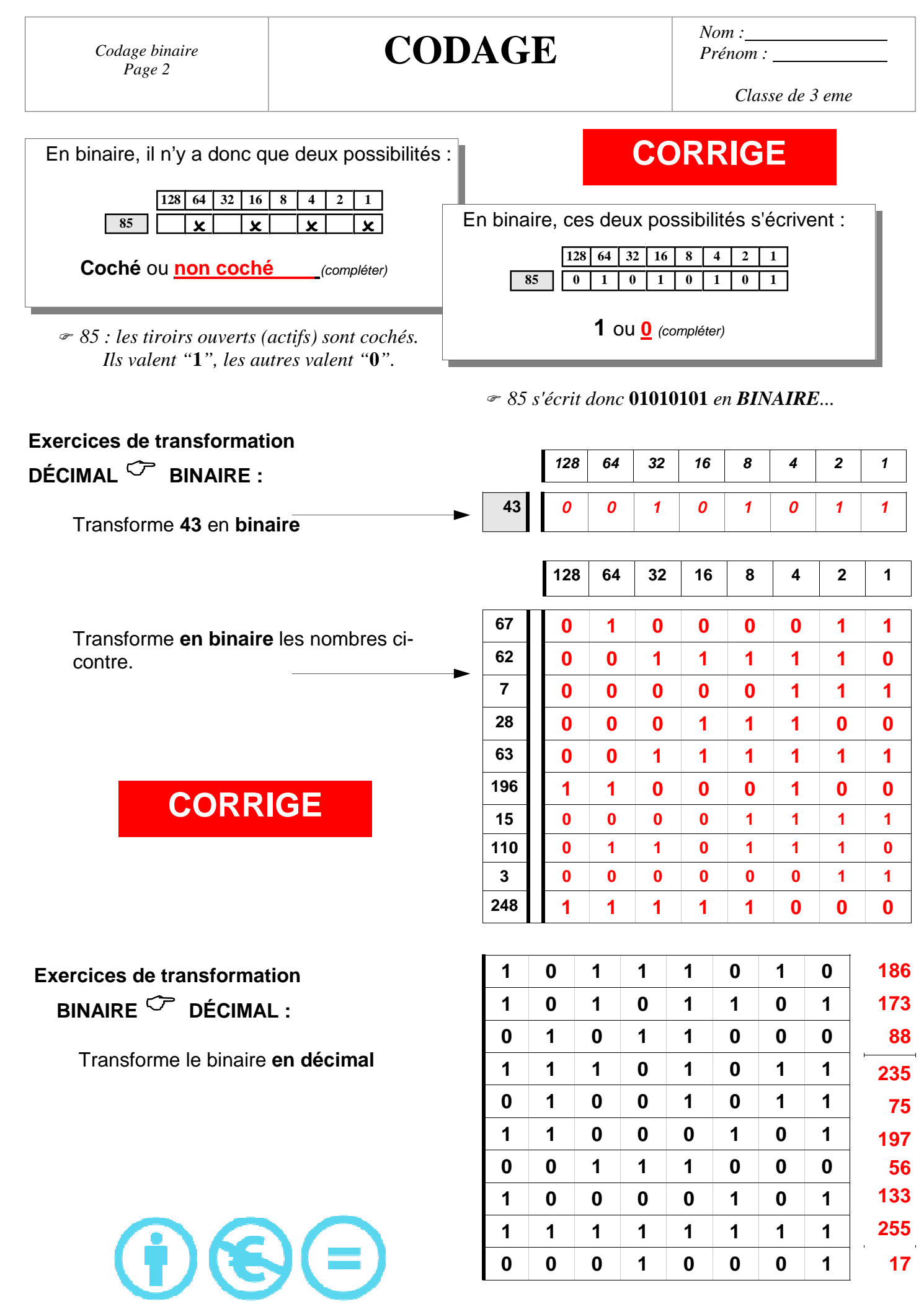

Technologie 3 eme - Création : PERENNES Philippe